# Kapitel 8

# Lebendigkeitseigenschaften

Prof. Dr. Rolf Hennicker

21.07.2011

# 8.1 Der Begriff der Lebendigkeitseigenschaft

Lebendigkeitseigenschaften ("liveness properties") drücken aus, dass während der Ausführung eines parallelen Programms (irgendwann) "etwas Gutes" passiert.

Fortschrittseigenschaften sind spezielle Lebendigkeitseigenschaften ("progress properties"). Eine Fortschrittseigenschaft sichert zu, dass in jedem (fairen) Ablauf eines Programms ab jedem Zeitpunkt noch irgendwann eine spezifizierte Aktion ausgeführt wird.

#### Beispiel (Einspurige Brücke):

Irgendwann überquert jedes wartende Auto die Brücke.

## 8.2 Fortschrittseigenschaften aus der anten aus der anten aus der anten aus der anten aus der anten aus der anten aus der anten aus der anten aus der anten aus der anten aus der anten aus der anten aus der anten aus der an

## Definition:

Sei F ein Name und sei  $\{a_1, ..., a_n\} \subseteq$  Labels eine Menge von Aktionen. Dann definiert

progress  $F = \{a_1, ..., a_n\}$ 

eine Fortschrittseigenschaft.

### Beispiel:

```
COIN = ( toss \rightarrow heads \rightarrow COIN
              | toss \rightarrow tails \rightarrow COIN).
```

```
progress HEADS = {heads}progress TAILS = {tails}
```
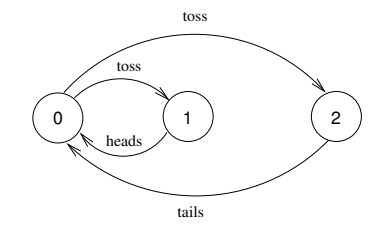

COIN erfüllt beide Fortschrittseigenschaften (HEADS und TAILS) unter der Annahme fairer Auswahl (von Alternativen).

### Faire Auswahl:

Wenn während eines Ablaufs in einem LTS eine Auswahl aus einer Menge von Transitionen unendlich oft möglich ist, dann wird jede der möglichen Transitionen unendlich oft gewählt (und ausgeführt).

Beispiel:

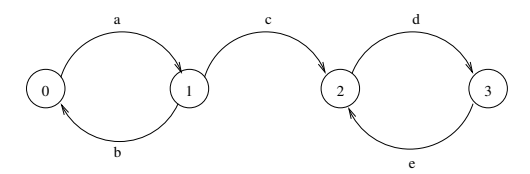

abababab ...

ist nicht fair, da in Zustand 1 irgendwann die Transition mit c gewählt werden muss

acdedede ...

ist fair, da Zustand 1 in diesem Ablauf nur einmal erreicht wird

#### Generelle Voraussetzung:

Im Folgenden setzen wir immer faire Auswahl für FSP-Prozesse voraus, d.h. wir betrachten bei der Überprüfung von Fortschrittseigenschaften nur Abläufe, die sich durch faire Auswahl ergeben ("faire Abläufe").

## Definition (Erfüllung von Fortschrittseigenschaften):

Sei P ein Prozess und progress  $F = \{a_1, ..., a_n\}$  eine Fortschrittseigenschaft. P erfüllt F, geschrieben P  $\models$  F, wenn in jedem fairen Ablauf von P mindestens eine Aktion aus  $\{a_1, ..., a_n\}$  unendlich oft vorkommt.

### Bemerkung:

Sei progress  $F = \{a_1, ..., a_n\}$  und progress  $F_{a_i} = \{a_i\}$  für  $i = 1 ... n$ .  $(P \models F_{a_i}$  für  $i = 1 ... n) \implies P \models F$ , aber nicht umgekehrt.

#### Bemerkung:

Ein Prozess P, der ein Deadlock besitzt, erfüllt keine Fortschrittseigenschaft.

### Beispiel (TWOCOIN):

TWOCOIN = (pick  $\rightarrow$  COIN | pick  $\rightarrow$  TRICK),  $TRICK = (toss \rightarrow heads \rightarrow TRICK)$ , COIN  $=$  (toss  $\rightarrow$  heads  $\rightarrow$  COIN | toss  $\rightarrow$  tails  $\rightarrow$  COIN).

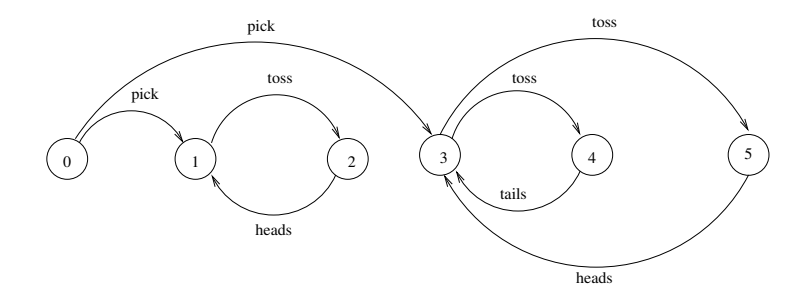

progress HEADS = {heads} wird von TWOCOIN erfüllt. progress TAILS = {tails} wird von TWOCOIN nicht erfüllt.

### Bemerkungen:

- 1. Hätte man im LTS von TWOCOIN eine Transition von Zustand 2. zu Zustand 3, dann wäre TAILS erfüllt.
- 2. Prinzipiell können wir von fairen Abläufen bei der Ausführung eines Programms ausgehen. In bestimmten Situationen kann es jedoch zur Laufzeit eines Programms zu unfairen Abläufen kommen, die bei der Analyse von Fortschrittseigenschaften mit einbezogen werden müssen (und später in Abschnitt 8.4 mit Hilfe von Aktionsprioritäten behandelt werden).

# 8.3 Nachweis von Fortschrittseigenschaften

## Idee:

Suche "terminale" Mengen von Zuständen und überprüfe, welche Aktionen dort möglich sind.

## Definition:

Sei P ein Prozess mit lts(P) = (S, A,  $\Delta$ , q). Eine *terminale Menge* von Zuständen von P ist eine nichtleere Teilmenge  $T \subset S$ , für die gilt:

- 1. Ist s ∈ T und (s, a, s') ∈ ∆, dann ist s' ∈ T (d.h. T ist abgeschlossen unter Transitionen).
- 2. Jeder Zustand  $s \in T$  ist (durch eine Aktionsfolge) von jedem anderen Zustand  $s' \in T$  erreichbar (d.h. s wird unendlich oft "besucht").

## Beispiel (TWOCOIN):

- $\blacktriangleright$  {1,2} und {3,4,5} sind die terminalen Mengen von Zuständen.
- $\blacktriangleright$  {3,4} ist nicht terminal, da (1) nicht erfüllt ist.
- $\blacktriangleright$  {0,1,2} ist nicht terminal, da (2) nicht erfüllt ist.
- $\triangleright$  {0,1,2,3,4,5} ist nicht terminal, da (2) nicht erfüllt ist.

## Satz:

Sei P ein Prozess und sei progress  $F = \{a_1,...,a_n\}$  eine Fortschrittseigenschaft.  $P \models F$  genau dann, wenn in jeder terminalen Menge T von Zuständen von P (mindestens) eine Transition mit einer Aktion aus  $\{a_1,...,a_n\}$  vorkommt. Genauer: Es gibt a  $\in \{a_1,...,a_n\}$  und s, s'  $\in \top$  mit (s, a, s')  $\in \Delta$ .

## Automatisches Checken von Fortschrittseigenschaften:

- 1. Konstruiere alle terminalen Mengen von Zuständen im LTS von P.
- 2. Falls es eine terminale Menge gibt, in der keine Transition mit einer Aktion aus  $\{a_1,...,a_n\}$  vorkommt, wird F nicht von P erfüllt; ansonsten wird F von P erfüllt.

## Beachte:

Die Gultigkeit einer Fortschrittseigenschaft ist entscheidbar, da es im LTS von P ¨ nur endlich viele Zustände und endlich viele Transitionen gibt.

## Beispiel (TWOCOIN):

- **F** Terminale Mengen sind  $T_1 = \{1, 2\}, T_2 = \{3, 4, 5\}.$
- In  $T_1$  und in  $T_2$  gibt es eine Transition mit "heads". Also ist HEADS erfüllt.
- In  $T_1$  gibt es keine Transition mit "tails". Also ist TAILS nicht erfüllt.

## Default-Analyse:

Für alle Aktionen a im Alphabet eines Prozesses P wird überprüft, ob

```
progress F_a = \{a\}
```
von P erfüllt wird.

## Beispiel (Brücke):

Die Default-Analyse zeigt, dass alle Fortschrittseigenschaften erfüllt sind. Grund: In jedem fairen Ablauf wird jedes Auto unendlich oft über die Brücke fahren.

# 8.4 Aktionsprioritäten und auch der auch der auch der auch der auch der auch der auch der auch der auch der auch der auch der auch der auch der auch der auch der auch der auch der auch der auch der auch der auch der auch d

Zur Programmlaufzeit können unter bestimmten Bedingungen auch gewisse unfaire Abläufe vorkommen. Dann ist Fortschritt nicht mehr gesichert, auch wenn alle Fortschrittseigenschaften bewiesen wurden.

Aktionsprioritäten dienen dazu, solche Situationen zu modellieren.

#### Idee:

Das System wird unter "Stress" gesetzt. (Z.B. möglichst viele Autos gleichzeitig auf die Brücke).

Die Fortschrittseigenschaften werden unter dem gestressten Systemmodell erneut untersucht. Falls sie nicht mehr gelten, muss das Modell und, falls bereits implementiert, auch das Programm geeignet modifiziert werden.

### Prozesse mit Aktionsprioritäten

## Definition:

Sei E ein Prozessausdruck und a<sub>1</sub>,...,a<sub>n</sub>  $\in \alpha$ E.

## 1. Hohe Priorität:

 $(E)$  << {a<sub>1</sub>,...,a<sub>n</sub>}

ist ein Prozessausdruck, in dem die Aktionen  $a_1,...,a_n$  hohe Priorität haben.

### Wirkung:

Wo immer eine Auswahl im LTS von E vorkommt zwischen a  $\in \{a_1,...,a_n\}$  und  $\mathbf{b} \notin \{a_1,...,a_n\}$  wird die Transition von b weggelassen.

## 2. Niedrige Priorität:

 $(E) >> {a_1,...,a_n}$ 

ist ein Prozessausdruck in dem die Aktionen  $a_1, \ldots, a_n$  niedrige Priorität haben.

## Wirkung:

Wo immer eine Auswahl im LTS von E vorkommt zwischen a  $\in \{a_1,...,a_n\}$  und  $b \notin \{a_1,...,a_n\}$  wird die Transition von a weggelassen.

**Seite 13** Seite 13

$$
NORMAL = (work \rightarrow play \rightarrow NORMAL |sleep \rightarrow NORMAL |
$$

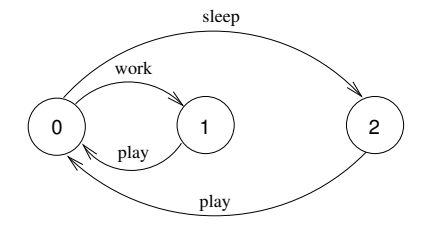

 $\text{WORKOHOLIC} = (\text{NORMAL}) << \{\text{work}\}.$ 

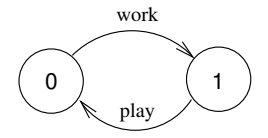

## Semantik von Aktionsprioritäten

## **Seite 15** Seite 15 Beispiel (Brücke):

Die Defaultanalyse zeigte, dass alle Fortschrittseigenschaften erfüllt sind.

Welche unfairen Abläufe können in der Praxis (d.h. beim Programmablauf) auftreten?

- 1. Möglichkeit: Der Scheduler wählt nur rote oder nur blaue Autos. Das ist nicht realistisch.
- 2. Möglichkeit: Der Prozessor soll möglichst gut ausgelastet werden, d.h. im Beispiel möglichst viele (gleichfarbige) Autos auf die Brücke lassen.

## Modellierung:

Bisher:

```
\|SYS = (CARS \| BRIDGE).
```
Jetzt erhalten "enter"-Aktionen hohe Priorität. Wir betrachten also das "gestresste" Systemmodell:

```
\text{[FULLBRIDGE]} = (\text{SYS}) \ll \{ \text{red}[\text{ID}] \text{.} \text{enter}, \text{blue}[\text{ID}] \text{.} \text{enter} \}.
```
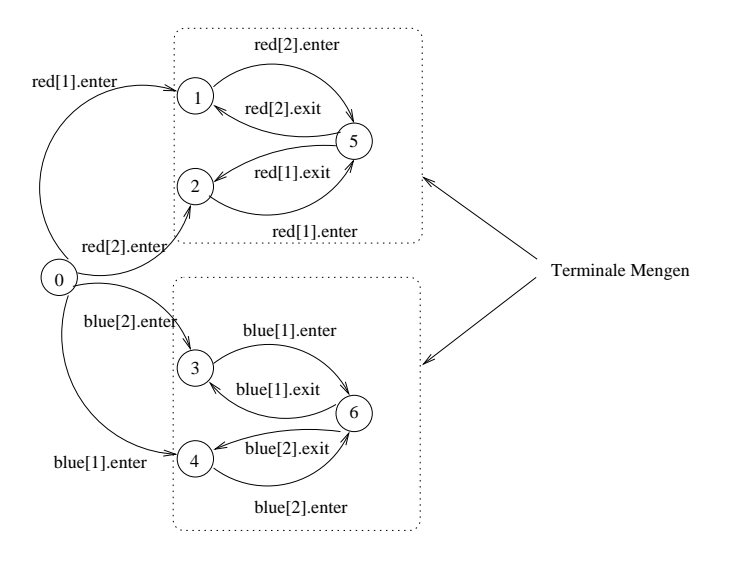

### Erneute Fortschrittsanalyse:

progress  $BLUECROSS = \{blue[ID].enter\}.$ progress  $REDCROSS = \{red[ID].enter\}.$ 

Beide Fortschrittseigenschaften werden von FULLBRIDGE nicht erfüllt.

## 1. Versuch:

Die Brücke lässt nur dann rote Autos auffahren, wenn kein blaues Auto auf der Brücke ist *und* wenn kein blaues Auto wartet. (Analog für blaue Autos!)

```
Ändere \, \widehat{CAR} in:
CAR = (request \rightarrow enter \rightarrow exit \rightarrow CAR).BRIDGE = BRIDGE[0] [0] [0] [0].
BRIDGE[nr:T][nb:T][wr:T][wb:T] =(\text{red}[ID] \cdot \text{request} \rightarrow \text{BRIDGE}[nr][nb][wr+1][wb]|when (nb==0 && wb==0)
        red[ID] .enter -> BRIDGE[nr+1][nb][wr-1][wb]\lceil \text{red}[ID] \cdot \text{exit} \rceil -> \text{BRIDGE}[nr-1][nb][wr][wb]|blue[ID].request -> BRIDGE[nr][nb][wr][wb+1]
    |when (nr==0 && wr==0)
        blue[ID].enter -> BRIDGE[nr][nb+1][wr][wb-1]
    |blue[ID].exit -> BRIDGE[nr][nb-1][wr][wb]).
```
Jetzt besitzt  $SYS = (CARS \parallel BRIDGE)$  ein DEADLOCK. Ein minimaler Ablauf dahin ist (bei  $N = 2$ ):

red[1].request red[2].request blue[1].request blue[2].request

#### 2. Versuch:

Wie Versuch 1, jedoch darf ein Auto auffahren, wenn seine Farbe an der Reihe ist, auch wenn andersfarbige Autos warten.

```
const True = 1
const False = 0range B = False..True //bt=True: blue turn, bt=False: red turn
BRIDGE = BRIDGE[0][0][0][0][True],
BRIDGE[nr:T][nb:T][wr:T][wb:T][bt:B] =(\text{red}[ID] \cdot \text{request} \rightarrow \text{BRIDGE}[nr][nb][wr+1][wb][bt]|when (nb==0 && (wb==0 || !bt))
       red[ID].enter \rightarrow BRIDGE[nr+1][nb][wr-1][wb][bt]
   |red[ID].exit -> BRIDGE[nr-1][nb][wr][wb][True]
   |blue[ID].request -> BRIDGE[nr][nb][wr][wb+1][bt]
   |when (nr==0 & & (wr==0) | bit)blue[ID].enter -> BRIDGE[nr][nb+1][wr][wb-1][bt]
   |blue[ID].exit -> BRIDGE[nr][nb-1][wr][wb][False]
   ).
```
#### Möglicher Ablauf von SYS  $=$  (CARS  $\parallel$  BRIDGE) (Blau ist zu Beginn an der Reihe):

red[1].request blue[1].request blue[1].enter blue[2].request blue[2].enter blue[1].exit blue[1].request blue[2].exit blue[2].request red[1].enter ...

Die Fortschrittsanalyse zeigt, dass FULLBRIDGE nun alle Fortschrittseigenschaften  $erfillt$ 

Auch das neue SYS erfullt alle Sicherheits- und Fortschrittseigenschaften und ist ¨ Deadlock-frei.

#### Erneute Implementierung:

Diese erfolgt gemäß des revidierten Systemmodells.

```
class FairBridge extends Bridge {
   private int nred = 0; \frac{1}{2} count of red cars on the bridge
   private int nblue = 0; \frac{1}{2} count of blue cars on the bridge
   private int waitblue = 0; // count of waiting blue cars
   private int waitred = 0; // count of waiting red cars
   private boolean blueturn = true;
   synchronized void redEnter() throws InterruptedException {
      waitred++;
      while (nblue>0 || (waitblue>0 && blueturn)) wait();
      waitred--;
      nred++;
   }
   synchronized void redExit() {
      nred--;
      blueturn = true;
      if (nred == 0) notifyAll();}
```

```
synchronized void blueEnter() throws InterruptedException {
     waitblue++;
      while (nred>0 || (waitred>0 && !blueturn)) wait();
      waitblue--;
     nblue++;
  }
   synchronized void blueExit() {
     nblue--;
      blueturn = false;
     if (nblue == 0) notifyAll();}
}
```